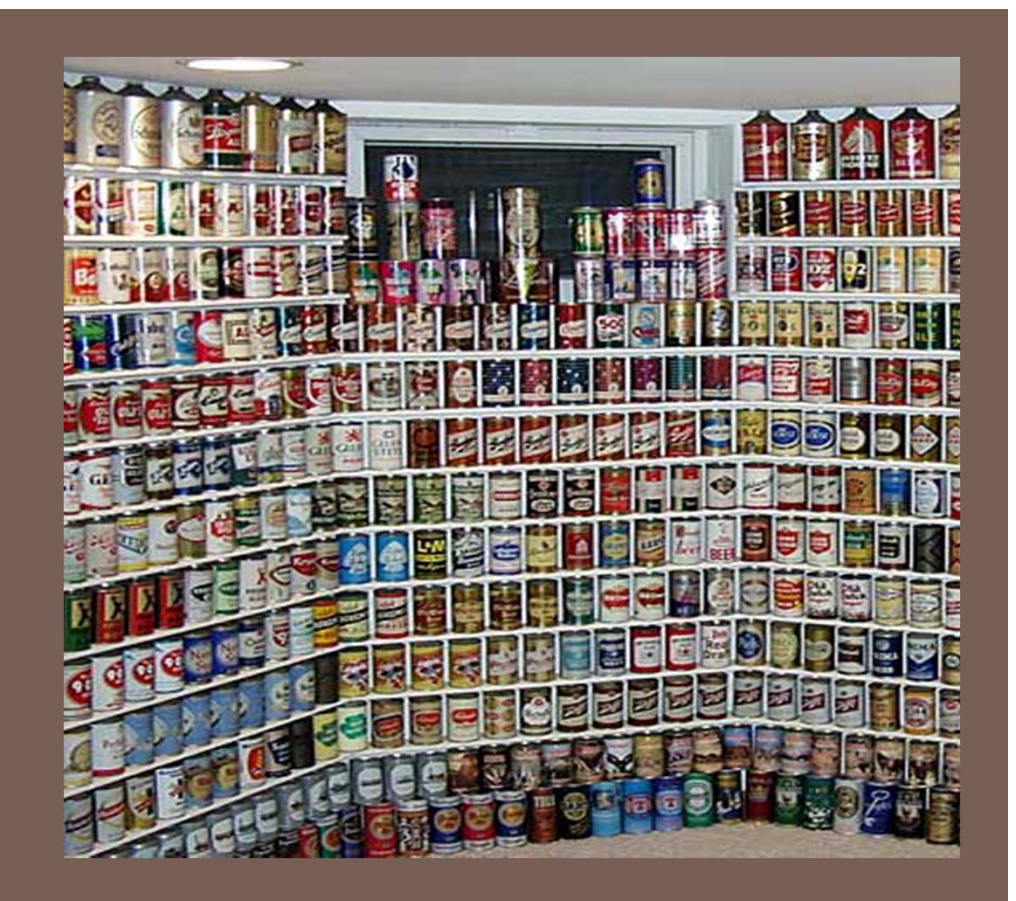

# GENERIC TYPES AND THE JAVA COLLECTIONS FRAMEWORK

Lecture 15 CS2110 – Spring 2013

# Generic Types in Java

- $\Box$  When using a collection (e.g., **LinkedList, HashSet, HashMap**), we generally have a single type T of elements that we store in it (e.g., **Integer, String**)
- $\Box$  Before Java 5, when extracting an element, had to cast it to T before we could invoke T's methods
- $\Box$  Compiler could not check that the cast was correct at compile-time, since it didn't know what T was
- $\Box$  Inconvenient and unsafe, could fail at runtime
- Generics in Java provide a way to communicate T, the type of elements in a collection, to the compiler
- **Compiler can check that you have** used the collection consistently
- Result: safer and more-efficient code

## Example

old

new

```
//removes 4-letter words from c
//elements must be Strings
static void purge(Collection c) {
  Iterator i = c.iterator();
 while (i.hasNext()) {
    if (((String)i.next()).length() == 4)
      i.remove();
  }
}
```

```
//removes 4-letter words from c
static void purge(Collection<String> c) {
  Iterator<String> i = c.iterator();
 while (i.hasNext()) {
    if (i.next().length() == 4)
      i.remove();
  }
}
```
## Another Example

### **4**

```
Map grades = new HashMap();
    grades.put("John", new Integer(67));
   grades.put("Jane", new Integer(88));
    grades.put("Fred", new Integer(72));
    Integer x = (Integer)grades.get("John");
    sum = sum + x.intValue();
old
```
**Map<String, Integer> grades = new HashMap<String, Integer>(); grades.put("John", new Integer(67)); grades.put("Jane", new Integer(88)); grades.put("Fred", new Integer(72)); Integer x = grades.get("John"); sum = sum + x.intValue();** New

# Type Casting

 $\Box$  In effect, Java inserts the correct cast automatically, based on the declared type

### In this example, **grades.get("John")** is automatically cast to **Integer**

```
Map<String, Integer> grades = new HashMap<String, Integer>();
grades.put("John", new Integer(67));
grades.put("Jane", new Integer(88));
grades.put("Fred", new Integer(72));
Integer x = grades.get("John");
sum = sum + x.intValue();
```
# An Aside: Autoboxing

**6**

□ Java also has autoboxing and auto-unboxing of primitive types, so the example can be simplified

```
Map<String,Integer> grades = new HashMap<String,Integer>();
grades.put("John",new Integer(67));
grades.put("Jane",new Integer(88));
grades.put("Fred",new Integer(72));
Integer x = grades.get("John");
sum = sum + x.intValue());
```
 $\Box$  AutoBoxing/Unboxing: converts from "int" to "Integer", "byte" to "Byte", etc

```
Map<String,Integer> grades = new HashMap<String,Integer>();
grades.put("John", 67);
grades.put("Jane", 88);
grades.put("Fred", 72);
sum = sum + grades.get("John");
```
# Using Generic Types

- **7**
- <T> is read, "of T"
	- For example: **Stack<Integer>** is read, "Stack of Integer "
- $\Box$ The type annotation  $\leq T$  informs the compiler that all extractions from this collection should be automatically cast to T
- □ Specify type in declaration, can be checked at compile time
	- **¤ Can eliminate explicit casts**

# Advantage of Generics

- **8**
- $\Box$  Declaring **Collection<String> c** tells us something about the variable c (i.e., c holds only Strings)
	- $\blacksquare$  This is true wherever c is used
	- $\blacksquare$  The compiler checks this and won't compile code that violates this
- $\Box$  Without use of generic types, explicit casting must be used
	- **A** cast tells us something the programmer thinks is true at a single point in the code
	- $\blacksquare$ The Java virtual machine checks whether the programmer is right only at runtime

# Subtypes: Example

**9**

**Stack<Integer>** is *not* a subtype of **Stack<Object>**

```
Stack<Integer> s = new Stack<Integer>();
s.push(new Integer(7));
Stack<Object> t = s; // Gives compiler error
t.push("bad idea");
System.out.println(s.pop().intValue());
```
However, **Stack<Integer>** *is* a subtype of **Stack** (for backward compatibility with previous Java versions)

```
Stack<Integer> s = new Stack<Integer>();
s.push(new Integer(7));
Stack t = s; // Compiler allows this
t.push("bad idea"); // Produces a warning
System.out.println(s.pop().intValue()); //Runtime error!
```
## Programming with Generic Types

**10**

```
public interface List<E> { // E is a type variable
   void add(E x);
   Iterator<E> iterator();
}
public interface Iterator<E> {
   E next();
   boolean hasNext();
   void remove();
}
```
- □ To use the interface List<E>, supply an actual type argument, e.g., **List<Integer>**
- All occurrences of the formal type parameter (**<sup>E</sup>** in this case) are replaced by the actual type argument (**Integer** in this case)

# **Wildcards**

```
void printCollection(Collection c) {
         Iterator i = c.iterator();
         while (i.hasNext()) {
            System.out.println(i.next());
          }
       }
      void printCollection(Collection<Object> c) {
         for (Object e : c) {
             System.out.println(e);
          }
       }
old \begin{array}{|l|l|} \hline \textbf{void printCollection(Collection<? &gt; c) {} \\\hline \textbf{for (Object e : c) {} \\\textbf{system.out.println(e);} \\\hline \end{array}bad
```
### Wildcards are usually "bounded"

**}**

**static void sort (List<? extends Comparable> c) { ...**

- Note that if we declared the parameter **c** to be of type **List<Comparable>** then we could not sort an object of type **List<String>** (even though String is a subtype of Comparable)
	- Suppose Java treated **List<String>** and **List<Integer>** as a subtype of **List<Comparable>**
	- $\blacksquare$  Then, for instance, a method passed an object of type **List<Comparable>** would be able to store **Integer**s in our **List<String>**
- $\Box$  Wildcards specify exactly what types are allowed

## Generic Methods

#### **13**

Adding all elements of an array to a **Collection**

```
static void a2c(Object[] a, Collection<?> c) {
bad
      for (Object o : a) {
        c.add(o); // compile time error
      }
    }
```

```
good badpublic class myClass<T> { ...
good
    static void a2c(
T[] a, Collection<T> c) {
      for (T o : a) {
        c.add(o); // ok
      }
    }
```
 $\Box$  See the online Java Tutorial for more information on generic types and generic methods

# Generic Classes

#### **14**

**}**

```
public class Queue<T> extends AbstractBag<T> {
  private java.util.LinkedList<T> queue
      = new java.util.LinkedList<T>();
  public void insert(T item) {
      queue.add(item); 
   }
  public T extract() throws java.util.NoSuchElementException {
      return queue.remove(); 
   }
  public void clear() {
     queue.clear(); 
   }
  public int size() {
      return queue.size();
   }
```
# Generic Classes

#### **15**

```
public class InsertionSort<T extends Comparable<T>> {
  public void sort(T[] x) {
      for (int i = 1; i < x.length; i++) {
         // invariant is: x[0],...,x[i-1] are sorted
         // now find rightful position for x[i]
         T tmp = x[i];
         int j;
         for (j = i; j > 0 && x[j-1].compareTo(tmp) > 0; j--)
           x[j] = x[j-1];
         x[j] = tmp;
      }
   }
}
```
# Java **Collections** Framework

- $\square$  Collections: holders that let you store and organize objects in useful ways for efficient access
- $\Box$  The package **java.util** includes interfaces and classes for a general collection framework
- Goal: conciseness
- A few concepts that are broadly useful
- Not an exhaustive set of useful concepts
- The collections framework provides
- Interfaces (i.e., ADTs)
- **Implementations**

# JCF Interfaces and Classes

#### $\Box$ Interfaces

- **Collection**
- **Set (no duplicates)**
- **SortedSet**
- **List (duplicates OK)**
- **Map (i.e., Dictionary)**
- **SortedMap**
- o. **Iterator**
- **Iterable**
- **ListIterator**
- □ Classes **HashSetTreeSetArrayList**
	- **LinkedList**
	- **HashMap TreeMap**

### **java.util.Collection<E>** (an interface)

### **public int size();**

**Return number of elements in collection** 

#### $\Box$ **public boolean isEmpty();**

 $\blacksquare$  Return true iff collection holds no elements

#### **public boolean add(E x);**

 $\blacksquare$  Make sure the collection includes x; returns true if collection has changed (some collections allow duplicates, some don't)

#### $\Box$ **public boolean contains(Object x);**

**Returns true iff collection contains x (uses equals( ) method)** 

### **public boolean remove(Object x);**

 $\blacksquare$  Removes a single instance of x from the collection; returns true if collection has changed

### **public Iterator<E> iterator();**

 $\Box$ Returns an Iterator that steps through elements of collection

### **java.util.Iterator<E>** (an interface)

#### **public boolean hasNext();**

 $\blacksquare$  Returns true if the iteration has more elements

#### **public E next();**

- **Returns the next element in the iteration**
- $\blacksquare$  Throws NoSuchElementException if no next element

#### **public void remove();**

- The element most recently returned by **next()** is removed from the underlying collection
- Throws **IllegalStateException** if **next()** not yet called or if **remove()** already called since last **next()**
- Throws **UnsupportedOperationException** if **remove()** not supported

### Additional Methods of **Collection<E>**

### **public Object[] toArray()**

**Returns a new array containing all the elements of this collection** 

### **public <T> T[] toArray(T[] dest)**

п Returns an array containing all the elements of this collection; uses dest as that array if it can

#### $\Box$ Bulk Operations:

- **public boolean containsAll(Collection<?> c);**
- **public boolean addAll(Collection<? extends E> c);**
- **public boolean removeAll(Collection<?> c);**
- **public boolean retainAll(Collection<?> c);**
- **public void clear();**

### **java.util.Set<E>** (an interface)

#### $\Box$  **Set** extends **Collection**

- **Set** inherits all its methods from **Collection**
- Write a method that checks if a given word is within a **Set** of words

- A **Set** contains no duplicates
	- If you attempt to **add()** an element twice then the second **add()** will return false (i.e., the **Set** has not changed)
- Write a method that removes all words longer than 5 letters from a **Set**
- Write methods for the union and intersection of two **Set**s

## Set Implementations

### **java.util.HashSet<E>** (a hashtable)

#### **D** Constructors

- **public HashSet();**
- **public HashSet(Collection<? extends E> c);**
- **public HashSet(int initialCapacity);**
- **public HashSet(int initialCapacity, float loadFactor);**

### **java.util.TreeSet<E>** (a balanced BST [red-black tree])

**Q** Constructors

- **public TreeSet();**
- **public TreeSet(Collection<? extends E> c);**

**...**

### **java.util.SortedSet<E>** (an interface)

- $\Box$ **SortedSet** *extends* **Set**
- For a **SortedSet**, the **iterator()** returns the elements in sorted order
- $\Box$  Methods (in addition to those inherited from **Set**):
	- **public E first();**
		- $\blacksquare$  Returns the first (lowest) object in this set
	- **public E last();**
		- $\blacksquare$  Returns the last (highest) object in this set
	- **public Comparator<? super E> comparator();**
		- **Returns the Comparator** being used by this sorted set if there is one; returns null if the natural order is being used

…

### **java.lang.Comparable<T>** (an interface)

### **public int compareTo(T x);**

- **Q** Returns a value ( $<$  0), ( $=$  0), or ( $>$  0)
	- (< 0) implies **this** is before **x**
	- (= 0) implies **this.equals(x)** is true
	- (> 0) implies **this** is after **x**
- Many classes implement **Comparable**
	- **String**, **Double**, **Integer**, **Char**, **java.util.Date**,…
	- If a class implements **Comparable** then that is considered to be the class's *natural ordering*

### **java.util.Comparator<T>** (an interface)

#### **25**

#### **public int compare(T x1, T x2);**

- $\blacksquare$  Returns a value (< 0), (= 0), or (> 0)
	- (< 0) implies **x1** is before **x2**
	- (= 0) implies **x1.equals(x2)** is true
	- (> 0) implies **x1** is after **x2**
- Can often use a **Comparator** when a class's natural order is not the one you want
	- **String.CASE\_INSENSITIVE\_ORDER** is a predefined **Comparator**
	- **java.util.Collections.reverseOrder()** returns a **Comparator** that reverses the natural order

## **SortedSet** Implementations

### **java.util.TreeSet<E>**

#### **Q** constructors:

- **public TreeSet();**
- **public TreeSet(Collection<? extends E> c);**
- **public TreeSet(Comparator<? super E> comparator);**

**...**

- Write a method that prints out a **SortedSet** of words in order
- Write a method that prints out a **Set** of words in order

### **java.util.List<E>** (an interface)

#### **27**

- $\Box$ **List** extends **Collection**
- $\Box$ Items in a list can be accessed via their index (position in list)
- $\Box$ The **add()** method always puts an item at the end of the list
- $\Box$ The **iterator()** returns the elements in list-order
- $\Box$  Methods (in addition to those inherited from **Collection**):
	- **public E get(int index);**
		- **Returns the item at position index in the list**
	- **public E set(int index, E x);**
		- **Places x at position index, replacing previous item; returns the previous item**
	- **public void add(int index, E x);**
		- **Places x at position index, shifting items to make room**
	- **public E remove(int index);**
		- **Remove item at position index, shifting items to fill the space;**
		- $\blacksquare$  Returns the removed item
	- **public int indexOf(Object x);**
		- Return the index of the first item in the list that equals  $x$  (x.equals())
	- …

# List Implementations

- $\Box$  java.util.ArrayList $<$ E $>$  (an array; doubles the length each time room is needed)
	- **Q** Constructors
		- **public ArrayList();**
		- **public ArrayList(int initialCapacity);**
		- **public ArrayList(Collection<? extends E> c);**
- □ java.util.LinkedList <E> (a doubly-linked list)
	- **D** Constructors
		- **public LinkedList();**
		- **public LinkedList(Collection<? extends E> c);**
- □ Both include some additional useful methods specific to that class

### Efficiency Depends on Implementation

#### **Object x = list.get(k);**

O(1) time for **ArrayList**

O(k) time for **LinkedList**

#### **list.remove(0);**

O(n) time for **ArrayList**

O(1) time for **LinkedList**

### **if (set.contains(x)) ...**

O(1) expected time for **HashSet**

O(log n) for **TreeSet**